## **Championnats RSEQ de badminton 2016-2017**

Draw Standings

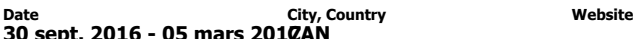

## Ligue par équipe féminine

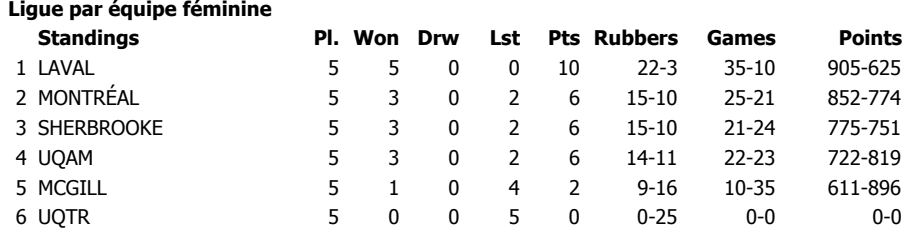